## **Well Finder Mapping**

## **Quick Reference Card**

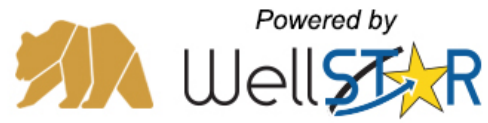

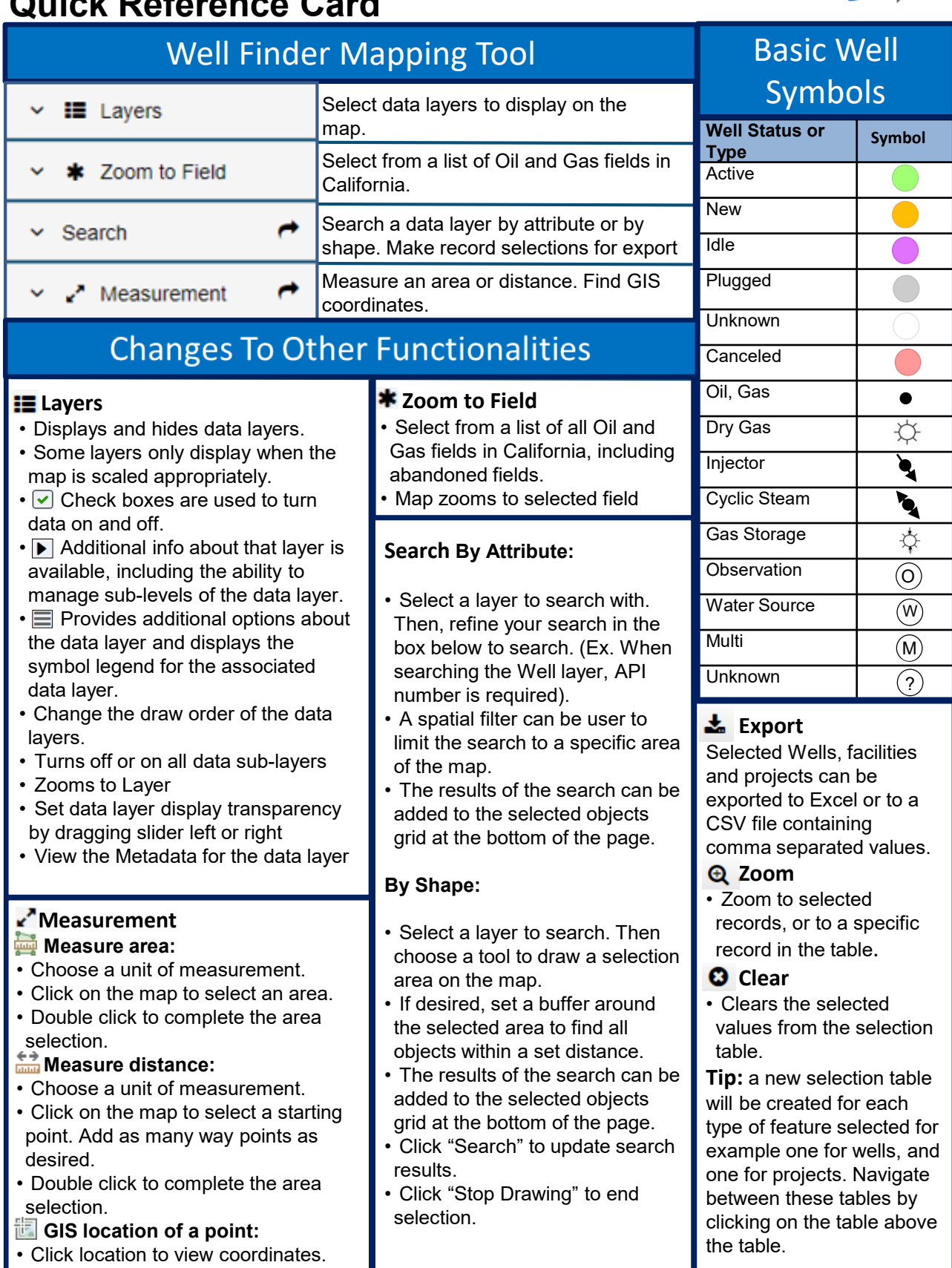